# **Welcome Back from Spring Break**

## **Today's Material**

# • All of Chapter 7

- - Continuing loops discussion
- Will conclude Thursday
- Today's Lab: For Loops
  - Requires that you remember the syntax from before break
  - Also uses some of today's material for problem solving
- · Class is getting easier...

# **Assignments** Assignment A4 now graded

- Completion Time:
  - Mean 6.7 hrs; Median 6 hrs
  - Max: 30 hrs: Min: 1 hr
- Grades:
- Mean 95.1, Median 100
- Assignment A5 posted
- Due week from Thurs
- Note the choice of problems

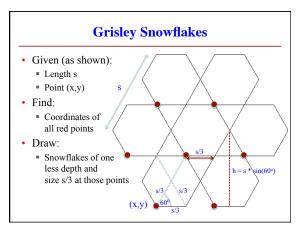

# **Today's Terminology**

- assertion: true-false statement placed in a program to assert that it is true at that point
  - Can either be a comment, or a special Java command
- precondition: assertion placed before a statement
  - Same idea as method precondition, but more general
- postcondition: assertion placed after a statement
- loop invariant: assertion supposed to be true before and after each iteration of the loop
  - Distinct from class (field) invariant
- iteration of a loop: one execution of its repetend

### **Review: Assert Statements** assert <boolean>; // Creates Exception if <boolean> false assert <boolean>: <String>; // As above, but displays <String> Comment form of the assertion Can write and forget worker's last name to n Only used if debugging Precondition: n cannot be null turned on in Java public void setName(String n) { Otherwise, Java treats it assert n != null; like a comment · Code defensively! Language support for an assertion

## **Assertions versus Asserts**

- · Assertions prevent bugs
  - · Help you keep track of what you are doing
- · Also track down bugs
  - Make it easier to check belief/code mismatches
- · Do not confuse w/ asserts
  - · All asserts are assertions
  - But reverse is not true
  - · Cannot always convert a comment to an assert

// x is the sum of 1..n

Comment form of the assertion.

### **Preconditions & Postconditions** 1 2 3 4 5 6 7 8 // x = sum of 1..n-1x contains the sum of these (6) x = x + n;n=n+1;// x = sum of 1..n-11 2 3 4 5 6 7 8 x contains the sum of these (10) • Precondition: assertion placed before a segment Meaning Postcondition: assertion If precondition is true, then postcondition will be true placed after a segment

# Invariants: Assertions That Do Not Change • Loop Invariant: an assertion that is true before and after each iteration (execution of repetend) x = 0; for (int i = 2; i <= 5; i=i+1) { x = x + i\*i; } // x = sum of squares of 2...5 Invariant: x = sum of squares of 2...-1 in terms of the range of integers that have been processed so far

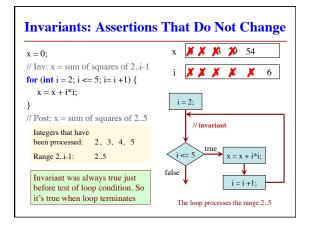

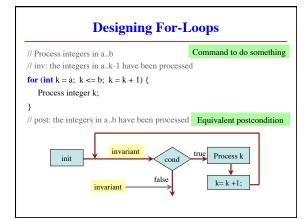

```
Methodology for Making a For-Loop

1. Recognize that a range of integers b.c. has to be processed
2. Write the command and equivalent postcondition
3. Write the basic part of the for-loop
4. Write loop invariant
5. Figure out any initialization
6. Implement the repetend (Process k)

// Process b.c.
Initialize variables (if necessary) to make invariant true
// Invariant: range b.k-1 has been processed
for (int k= b; k <= c; k= k+1) {
// Process k
}

// Postcondition: range b.c has b
```

```
Finding an Invariant

Command to do something

// Store in b the value of: "no int in 2..n-1 divides n"

b = true;

// invariant: b = no int in 2..k-1 divides n

for (int k = 2; k < n; k = k + 1) {

// Process k;

if (n%k == 0) b = false;
}

// b = "no int in 2..n-1 divides n"

Equivalent postcondition

What is the invariant?

1 2 3 ... k-1 k k+1 ... n
```